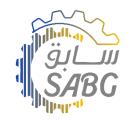

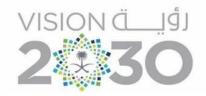

Images

Additional images

for product

• °

Add New Product

...

## Add Product Steps

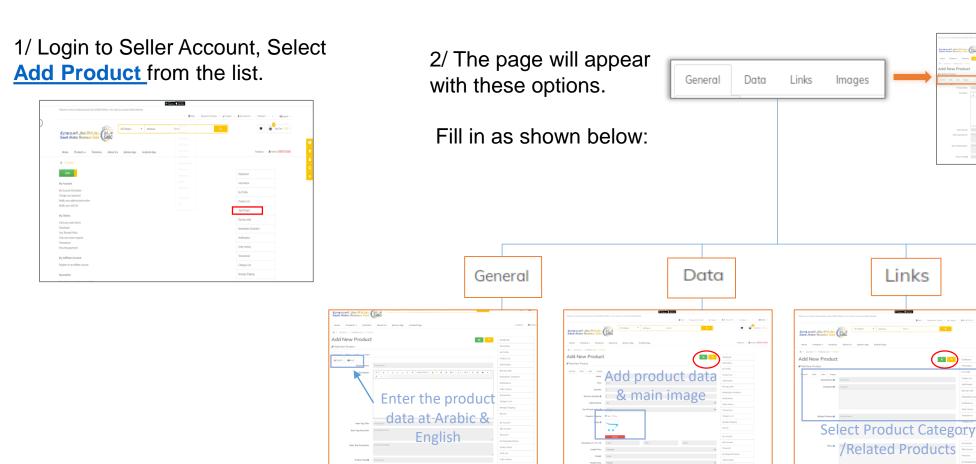